A software tool, Babel Fish, has been developed for the integration of proteomics instruments and software via the speedy conversion of mass spectrometric data to and from existing and emerging standards and data repositories, with the option of efficient data compression. Babel Fish enables the user to quickly navigate to desired datasets that may be stored on local hard drives, network drives, Applied Biosystems 4x00 databases, Tranche, and PRIME. During the compression and recovery of LC-MALDI spectra, distinct MALDI spotting patterns can be interpreted. Babel Fish presents the user with a familiar Windows Explorer-like file system interface in which instruments appear as disk icons on the left pane.

> Mass spectrometric data sets have been viewed graphically and converted into emerging standards, including mzML. For the Applied Biosystems 4x00 instruments, subfolders are organized hierarchically by job number, then by peaklist, spectra, and spot (well). Experimental metadata are displayed in a tabular format. Menus allow the user to save to various standards and formats (e.g., MS Excel workbook, mzML). Spectra and peak lists can be ordered according to any of four selectable LC-MALDI spotting patterns, thus providing compressed mzML-formatted data that are directly compatible with the "TOF2H" series of programs for HD-exchange by nanoLC-MALDI. mzSquash has an effective compression rate of 30% for mzML containing spectra and 98% for mzML containing peak lists (contrasted to gzip, which averaged 25% and 75%, respectively). A significant benefit of using mzSquash is that the compressed file can be read directly using the mzSquash API; the mzSquash binary file need not be decompressed.

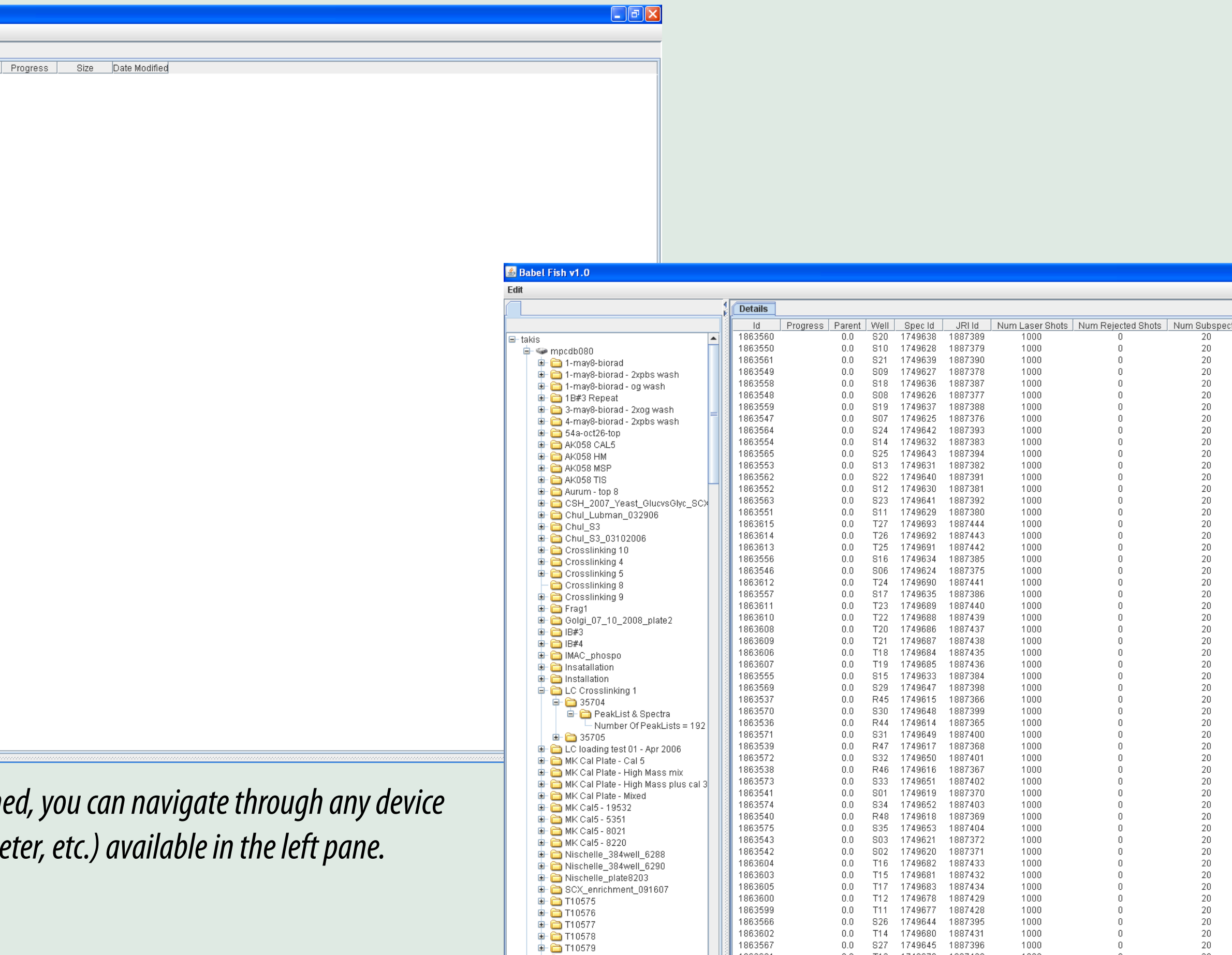

<del>D</del> T10584<br>D- □ T10607<br>D- □ T10613

Babel Fish was developed using Sun Java 5.0. Connection to the ProteomeCommons.org Tranche network is established using the Java API (https://proteomecommons.org/tranche/dev/). Data exchange with PRIME was made through an implementation of the Prime-Data-Transfer-Protocol (http://www.prime-sdms.org/). Applied Biosystems proteomics analyzer databases were read directly using the T2Core.jar found on Proteomecommons.org. Spectrum visualization tools were generated by integration with the open source project MSExpedite (https://sourceforge.net/projects/msexpedite/). Compression of mzML files was accomplished using mzSquash (https://sourceforge.net/projects/mzsquash/).

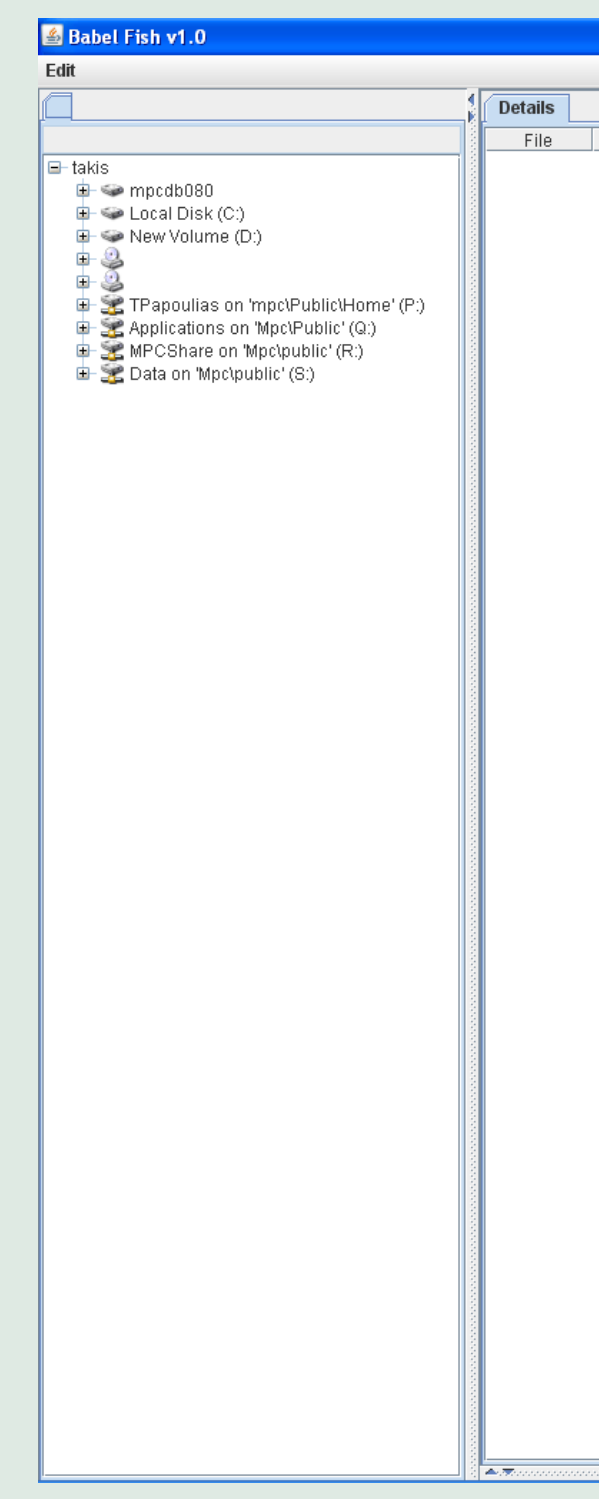

*When Babel Fish is launch (e.g., disk, mass spectrome* 

*Paul Gershon1 ; Panagiotis T. Papoulias2 ; Bryan Smith2 ; Philip Andrews2* <sup>1</sup>UC-Irvine, Irvine, CA; <sup>2</sup>University of Michigan, Ann Arbor, Michigan

### *Introduction*

## *Methods*

# *Babel Fish: Conversion of MS File Formats and Standards*

## *Preliminary Results*

- **Simple, Explorer-like file system interface**
- **Read from hard drives, supported mass spectrometers (AB 4700 and 4800, Virgin 1) and Agilent ChemStation**
- **Export spectra and peak lists, along with associated meta-data) to mzML**
- **Seamless integration with Tranche**

#### **Compression of mzML using mzSquash**

*For more information or questions, please feel free to email: panagiot@umich.edu*

*After LC MS/MS data is loaded, the data is viewable in the "Details" tab.*

0.0 S28 1749646 1887397<br>0.0 T08 1749674 1887425

 $1000$ 

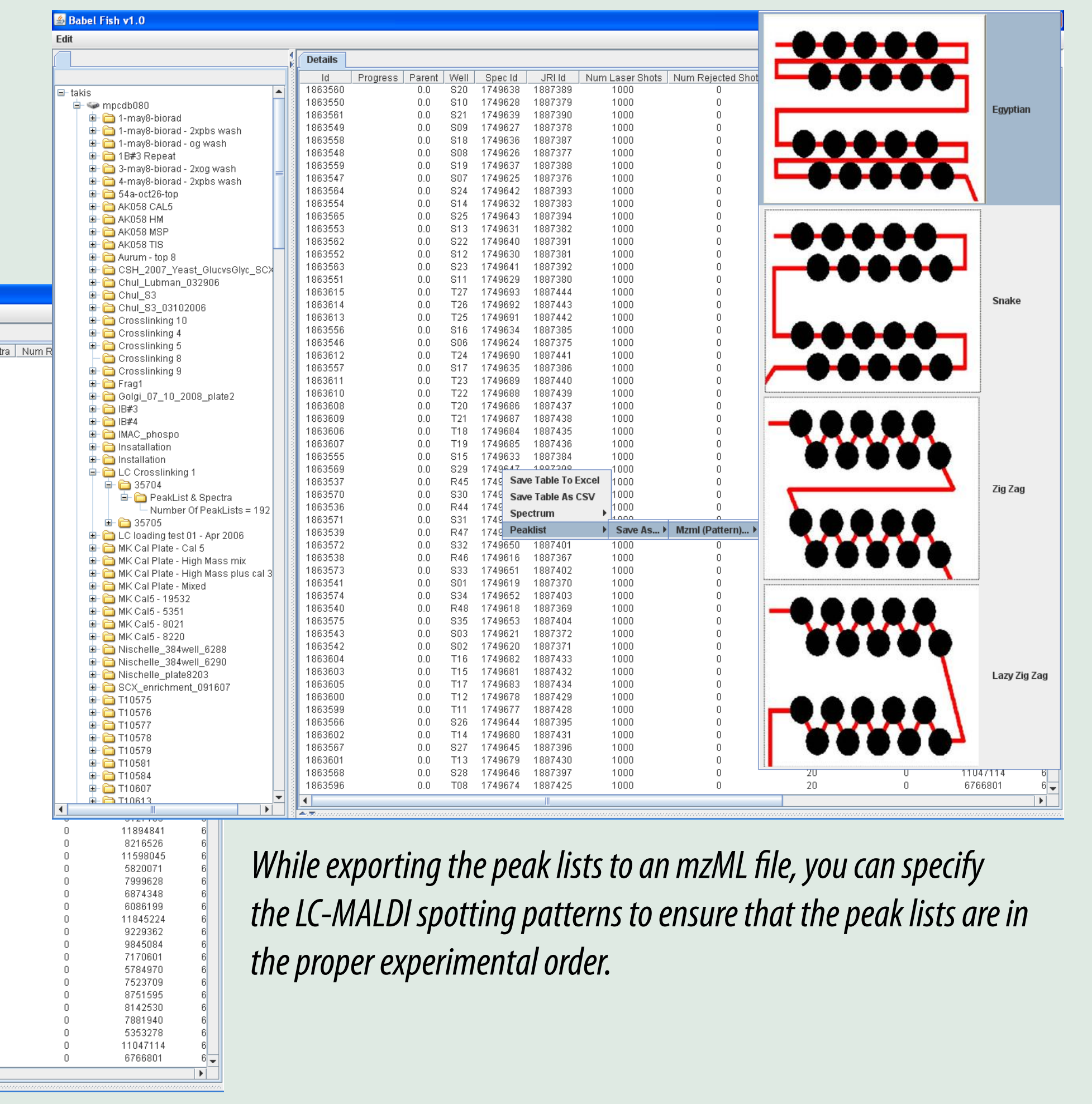